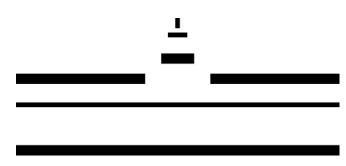

**WESTFÄLISCHE** WILHELMS-UNIVERSITÄT **MÜNSTER** 

Dr. D. Walter daniel.walter@uni-muenster.de Sprechstunde nach Vereinbarung

# **Weiterführende Tipps zum wiss. Schreiben**

Dr. Daniel Walter

# **Nutzen Sie die Vorzüge von Textverarbeitungsprogrammen**

z.B. Formatvorlagen, Automatisches Erstellen von Inhaltsverzeichnissen). Hierzu gibt es hilfreiche Bücher, die Ihnen bei der technischen Umsetzung helfen. Suchen Sie in der Uni Bibliothek einfach mal nach Titeln wie "Wissenschaftliches Arbeiten mit Word" o.Ä. Wenn Sie sich jetzt schon damit auseinandersetzen, wird Ihnen das bei der Bachelorarbeit viel Zeit und Nerven sparen!

### **Formulieren Sie einen passenden Titel**

Der Titel einer wissenschaftlichen Arbeit sollte bereits grob das Thema enthalten. Also zum Beispiel: "Vorgehensweisen von Zweitklässlerinnen und Zweitklässlern bei der Verwendung des *virtuellen Zwanzigerfeldes*" statt einfach nur "Bachelorarbeit".

# **Leiten Sie in das Thema ein**

Beschreiben Sie in der Einleitung nicht nur, was im Bericht vorkommt (Gliederung), sondern rücken Sie auch hier schon das Thema in den Fokus, um für den Leser Transparenz zu schaffen. Z.B: "In der vorliegenden Arbeit/im vorliegenden Bericht geht es um die 'Vorgehensweisen von Zweitklässlerinnen und Zweitklässlern bei der Verwendung des *virtuellen Zwanzigerfeldes*'. Im Rahmen einer empirischen Studie wurden dazu klinische Interviews vorbereitet und durchgeführt mit dem Ziel [...]. Bevor im Folgenden die eigene Untersuchung dargestellt wird, wird zunächst in den Kapiteln x–y der theoretische Hintergrund dargestellt. Im Anschluss [...]". Gehen Sie zudem einleitend auch auf die besondere (mathematikdidaktische) Relevanz des von Ihnen gewählten Themas ein.

# **Veranschaulichen Sie Ihre Aussagen**

Fügen Sie bei mathematikdidaktischen Analysen an geeigneten Stellen und gut dosiert neben Transkripten immer auch Schülerdokumente zur Veranschaulichung und Strukturierung Ihrer Analyse ein! Abbildungen werden grundsätzlich **beschriftet und nummeriert** – auch das kann Word automatisch. Im Text muss außerdem immer auch auf die Abb. verwiesen werden (z.B. durch ein , siehe Abb. 1'). Letzteres gilt auch für Transkripte.

### **Beschriften und nummerieren Sie Ihre Abbildungen**

(Schülerdokumente, Tabellen, ...). Nur so können Sie auch im Text auf diese verweisen. (z.B.: *Abb. 1: Schülerdokument zur Aufgabe 3*)

### **Gliedern Sie Ihren Text in Sinnzusammenhängen:**

Fügen Sie ausreichend Absätze ein, aber: Ein Satz ist noch kein Absatz. Es empfiehlt sich nach einem Absatz einen größeren Zeilenabstand zu lassen (ist sicher je nach Vorgabe durch Dozenten, Formatvorlagen etc. unterschiedlich). Dies gibt dem Text auch optisch eine gut lesbare Struktur und Sie können auf einen Blick sehen, ob auf einer Seite zu viele oder zu wenige Absätze sind.

#### **Erklären Sie genutzte Abkürzungen**

Streng genommen wird in wissenschaftlichen Texten alles ausgeschrieben, *zum Beispiel* auch *z.B..* Für die Bachelorarbeit dürfen Sie davon Abstand halten. Aber: Wenn Sie nicht standardisierte Abkürzungen nutzen, wie *MU* für *Mathematikunterricht*, dann muss diese Abkürzung eingeführt werden (z.B. durch eine Klammer oder eine Fußnote).

#### **Achten Sie auf eine Gleichstellung der Geschlechter**

Es müssen immer beide Geschlechter genannt werden, also *Schülerinnen und Schüler*. Alternativ können Sie auch von *Lernenden* oder *Kindern* sprechen, um dem Text mehr Abwechslung zu geben. Wenn Sie jedoch z.B. von sich selbst in der dritten Person schreiben und weiblich sind, dann dürfen Sie auch schreiben: *"die Interviewerin"*.

### **Gehen Sie vertraulich mit persönlichen Daten um**

Der Bericht darf auf keinen Fall Rückschlüsse darüber zulassen, welche Kinder Sie interviewt haben. Deshalb geben Sie den Kindern ,Alias-Namen' und verweisen Sie auch kurz darauf, dass Sie die Namen verändert haben. Entsprechend sollten auch die Namen der Schulen nicht direkt genannt werden.

#### **Verwenden Sie Anführungszeichen richtig**

"Doppelte Anführungszeichen" signalisieren in der Regel, dass es sich um ein wörtliches Zitat handelt. Wenn Sie ein Wort oder ein Textfragment nur hervorheben wollen, dann nutzen Sie, einfache Anführungszeichen' oder Sie machen die Schrift kursiv.

#### **Indirekte Rede**

Bitte denken Sie daran bei indirekter Rede den Konjunktiv I zu nutzen